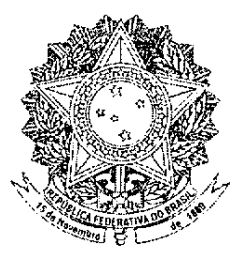

# **SENADO FEDERAL**

# PROJETO DE LEI DO SENADO Nº 129, DE 2012

Dispõe sobre a Gestão Coletiva de Direitos Autorais e estabelece condições para o exercício das prerrogativas do Escritório Central cujo objetivo é a arrecadação e a distribuição dos direitos relativos à execução pública de obras musicais e literomusicais e de fonogramas.

# O CONGRESSO NACIONAL decreta:

Art. 1<sup>°</sup>. Esta lei dispõe sobre a Gestão Coletiva de Direitos Autorais e estabelece condições para o exercício das prerrogativas do Escritório Central cujo objetivo é a arrecadação e a distribuição dos direitos relativos à execução pública de obras musicais e literomusicais e de fonogramas.

Art. 2<sup>°</sup>. Para o exercício e defesa de seus direitos, podem os autores e os titulares de direitos conexos associarem-se, sem intuito de lucro.

§ 1º Caberá ao Ministério da Justiça, através de órgão competente, selecionar e habilitar uma única associação responsável pela gestão coletiva por cada segmento de direitos, que se reunirão em um único

Escritório Central que exercerá a função de arrecadação e distribuição dos direitos relativos à execução pública, nos termos do Art. 68, § 2°, da Lei nº 9.610, de 19 de fevereiro de 1998, pelo prazo de 5 (cinco) anos.

§ 2º O Ministério da Justica organizará o processo de seleção das associações por natureza dos respectivos direitos, na forma do regulamento.

§ 3° As associações com sede no exterior far-se-ão representar, no País, por associações nacionais constituídas na forma prevista nesta Lei.

§ 4° Compete ao Ministério da Justiça homologar o regimento interno e os demais normativos do Escritório Central.

§ 5° O escritório central e as associações poderão manter fiscais, aos quais é vedado receber do usuário numerário a qualquer título.

§ 6º A inobservância da norma do parágrafo anterior tornará o faltoso inabilitado à função de fiscal, sem prejuízo das sanções civis e penais cabíveis.

§ 7° O escritório central organizado na forma prevista neste artigo não terá finalidade de lucro e será dirigido e administrado pelas associações que o integrem.

§ 8° O recolhimento de quaisquer valores pelo escritório central somente se fará por depósito bancário.

§ 9º O Escritório Central de Arrecadação e Distribuição atuará em juízo e fora dele em seu próprio nome como substituto processual dos titulares de direitos a ele vinculados.

§ 10° A parcela destinada aos autores e demais titulares de direitos não poderá ser inferior a setenta e cinco por cento dos valores arrecadados pelo Escritório Central, deduzida as despesas de administração.

§ 11 Os créditos e valores não identificados deverão permanecer retidos pelo período mínimo de cinco anos, ocasião em que serão distribuídos aos titulares de direitos autorais, sendo vedada sua destinação para outro fim.

Art. 3º. Com o ato de filiação, as associações habilitadas para o exercício da gestão coletiva de direitos autorais tornam-se mandatárias de seus associados para a prática de todos os atos necessários à defesa judicial ou extrajudicial de seus direitos autorais, bem como para o exercício da atividade de cobrança desses direitos.

§ 1° Os titulares de direitos poderão praticar, pessoalmente, os atos referidos neste artigo, mediante comunicação prévia à associação a que estiverem filiados.

§ 2º O exercício da atividade de arrecadação e distribuição citada no caput somente será lícito para as associações que obtiverem habilitação no Ministério da Justiça, aplicados os requisitos do Art. 5°.

§ 3° As associações e o Escritório Central estão sujeitos às regras concorrenciais contidas na Lei nº 8.884, de 11 de junho de 1994, e ao Sistema Nacional de Defesa do Consumidor.

§ 4º As associações e o Escritório Central não poderão definir critérios subjetivos para a admissão de novos associados ou associações, nem exigir percentual quantitativo mínimo de direitos autorais cadastrados como requisito para admissão.

Art. 4º. Cada associação de gestão coletiva de direitos autorais fixará, considerando regras de mercado, o valor dos direitos autorais dos quais for mandatária.

§ 1º A cobrança dos usuários deverá ser proporcional à utilização das obras dos quais a associação é mandatária, exceto quando a observância desta proporcionalidade não for eficiente ou inviável tecnicamente, hipótese na qual a cobrança poderá ser realizada de outra maneira, com base em critérios justificados.

§ 2º As associações deverão adotar os princípios da isonomia, transparência e publicidade na definição dos valores e cobrança pela utilização de qualquer obra ou fonograma sob sua gestão.

§ 3º Compete ao Ministério da Justiça homologar os preços fixados pelas associações de gestão coletiva de direitos autorais, nos termos do regulamento.

§ 4º Os litígios entre usuários e titulares de direitos autorais ou seus mandatários, em relação aos critérios de cobrança e valores de arrecadação, e entre titulares e suas associações, em relação aos valores e critérios de distribuição, poderão ser objeto da atuação administrativa do Ministério da Justiça para a resolução de conflitos, na forma do regulamento, sem prejuízo da apreciação pelos órgãos do Sistema Brasileiro de Defesa da Concorrência, ou do Sistema Nacional de Defesa do Consumidor, quando cabível.

Art. 5°. Para a concessão da habilitação para o exercício da atividade de arrecadação e distribuição de que trata o Art. 3º será feita análise pelo Ministério da Justiça, conforme regulamento, atendendo-se aos seguintes critérios:

I- o cumprimento, pelos estatutos da entidade solicitante, dos requisitos estabelecidos na legislação para sua constituição;

II- a demonstração de que a entidade solicitante reúne as condições necessárias para assegurar uma administração eficaz, idônea e transparente dos direitos a ela confiados e capacidade técnica para gerir as obras dos titulares de direitos, mediante comprovação dos seguintes documentos e informações:

a) os cadastros das obras e titulares que representam;

b) contratos e convênios mantidos com usuários de obras de seus repertórios e prestadores de serviço, que não poderão ser objeto de confidencialidade:

c) estatutos e respectivas alterações;

d) atas das assembléias ordinárias e extraordinárias;

e) acordos de representação com entidades congêneres estrangeiras, quando existentes;

f) relatório anual de suas atividades, quando aplicável;

demonstrações contábeis anuais auditadas,  $g$ ) quando aplicável;

h) relatório anual de auditoria externa e independente de suas contas; e

i) plano de cargos e salários, incluindo valor das remunerações dos dirigentes, gratificações, bonificações e outras modalidades de remuneração e premiação, com valores atualizados;

j) detalhamento do modelo de governança da associação, incluindo estrutura de representação isonômica dos associados.

 $III$ outras informações consideradas relevantes pelo Ministério da Justiça, na forma do regulamento, assim como as que demonstrem o cumprimento de suas obrigações internacionais contratuais que possam ensejar questionamento ao Estado Brasileiro no âmbito dos acordos internacionais dos quais é parte.

§ 1° Os documentos e informações a que se referem os incisos II e III deste artigo deverão ser apresentados anualmente ao Ministério da Justiça.

§ 2° A habilitação de que trata o § 2° do Art. 3° deverá ser anulada quando for constatado vício de legalidade ou cancelada administrativamente pelo Ministério da Justiça quando verificado que a associação não atende ao disposto neste artigo, assegurado sempre o contraditório e a ampla defesa, bem como a comunicação do fato ao Ministério Público.

§ 3º A ausência de uma associação que seja mandatária de determinada categoria de titulares em função da aplicação do § 2° deste artigo não isenta os usuários de direitos autorais de suas respectivas obrigações previstas em lei, que deverão ser recolhidos ao Escritório Central, ficando este responsável pela fixação dos valores dos direitos autorais e conexos em relação ao período compreendido entre o indeferimento do pedido de habilitação, a anulação ou o cancelamento da habilitação e a obtenção de nova habilitação ou constituição de entidade sucessora nos termos do Art. 3°.

§ 4º A associação cuja habilitação seja anulada, cancelada, pendente de apreciação pela autoridade competente, ou apresente qualquer outra forma de irregularidade, não poderá utilizar tais fatos como impedimento para distribuição de eventuais valores já arrecadados, sob pena de responsabilização pessoal de seus dirigentes nos termos do Art. 10.

§ 5° As associações de gestão coletiva de direitos autorais deverão manter atualizados e disponíveis aos associados os documentos e as informações previstas nos incisos II e III.

§ 6° Todos os bancos de dados de titulares de direitos e demais ferramentas técnicas, informações e meios necessários ao processo de arrecadação e distribuição de direitos deverão ser centralizados em caráter definitivo no Escritório Central, sem prejuízo de que as associações mantenham cópia da parte que lhes é cabível.

Art. 6°. As associações de gestão coletiva de direitos autorais e o Escritório Central de Arrecadação e Distribuição, no desempenho de suas funcões, deverão:

I- Dar publicidade e transparência, por meio de sítios eletrônicos próprios, às formas de cálculo e critérios de cobrança, discriminando, dentre outras informações, o tipo de usuário, tempo e lugar de utilização, os critérios de distribuição dos valores dos direitos autorais arrecadados, incluídas as planilhas e demais registros de utilização das obras e fonogramas fornecidas pelos usuários, bem como o banco de dados de obras e titulares cadastrados:

II- Dar publicidade e transparência, por meio de sítios eletrônicos próprios, aos estatutos, regulamentos de arrecadação e distribuição, às atas de suas reuniões deliberativas e aos cadastros das obras e titulares que representam, bem como o montante arrecadado e distribuído.

III- Promover a concorrência e a eficiência operacional, dentre outros meios, na redução de seus custos administrativos e nos prazos de distribuição dos valores aos titulares de direitos.

IV- Oferecer aos titulares de direitos os meios técnicos para que possam acessar o balanço dos seus créditos da forma mais eficiente dentro do estado da técnica;

V- Aperfeicoar seus sistemas para apuração cada vez mais acurada das execuções públicas realizadas e publicar anualmente seus métodos de verificação, amostragem e aferição.

VI- Garantir aos associados e usuários o acesso às informações referentes às obras das quais possuem direitos e suas execuções aferidas.

VII - Verificar a titularidade efetiva de cada obra cadastrada, prevenindo o falseamento de cadastros e fraudes e promovendo a desambiguação de nomes similares de obras.

Parágrafo Único As informações contidas nos incisos I e II devem ser atualizadas, no mínimo, semestralmente.

Art. 7º. As associações de gestão coletiva de direitos autorais deverão prestar contas dos valores devidos, no mínimo a cada noventa dias, e de modo direto aos seus associados.

Parágrafo Único. O direito à prestação de contas poderá ser exercido diretamente por qualquer associado ou quando requisitado pelo Ministério da Justiça.

Art. 8°. Qualquer associado que faça parte de associação habilitada para a gestão coletiva poderá requisitar que seja realizada auditoria independente, a ser escolhida pela assembléia geral, uma única vez por ano, com vistas a determinar a exatidão das contas prestadas pela associação autoral a seus representados.

Art. 9°. Os dirigentes, gestores, gerentes, superintendentes e ocupantes de cargos análogos das associações de gestão coletiva de direitos autorais e do Escritório Central respondem solidariamente, com seus bens particulares, por desvio de finalidade ou quanto ao inadimplemento das obrigações para com os associados, por dolo ou culpa.

Art. 10. Cabe ao Escritório Central e às associações de gestão coletiva zelar pela continuidade da arrecadação e, no caso de perda da habilitação por alguma associação, cabe a ela cooperar para que a transição entre associações seja realizada sem qualquer prejuízo aos seus titulares, transferindo todas as informações necessárias ao processo de arrecadação e de direitos, respondendo seus distribuição diretores, gerentes, superintendentes e ocupantes de cargos análogos solidariamente, com seus bens particulares quanto aos prejuízos causados aos associados.

Art. 11. As emissoras de rádio ou televisão deverão, até o último dia útil de cada trimestre, disponibilizar planilhas com a relação completa das obras musicais executadas no trimestre anterior, por meio de seu sítio eletrônico.

Parágrafo Único. Na inexistência da disponibilidade de sítio eletrônico, as planilhas com a relação completa das obras musicais executadas no mês anterior deverão ser fornecidas à entidade arrecadadora em meio impresso.

### Das Disposições Transitórias

Art. 12. As associações de gestão coletiva de direitos autorais que estejam, desde 01 de janeiro de 2012, legalmente constituídas e arrecadando e distribuindo os direitos autorais de obras e fonogramas serão consideradas habilitadas para exercício das suas atividades até a conclusão do processo de seleção e habilitação promovido pelo Ministério da Justiça, do qual poderão participar em igualdade de condições com outros concorrentes.

Art. 13. As associações que reúnam titulares de direitos sobre as obras audiovisuais e o Escritório Central deverão unificar a arrecadação dos direitos relativos à exibição e execução pública, inclusive por meio de radiodifusão ou transmissão por qualquer modalidade, seja delegando a cobrança a uma delas, seja constituindo um ente arrecadador com personalidade jurídica própria.

§ 1º Até a implantação da arrecadação unificada prevista neste artigo, a arrecadação e distribuição dos direitos sobre as obras musicais, literomusicais e fonogramas, referentes à exibição audiovisual, será feita pelo Escritório Central, quer se trate de obras criadas especialmente para as obras audiovisuais ou obras pré-existentes às mesmas.

§ 2º A organização da arrecadação unificada de que trata o caput deste artigo deverá ser feita de comum acordo entre as associações de gestão coletiva de direitos autorais correspondentes e o escritório central, inclusive no que concerne à definição dos critérios de divisão dos valores arrecadados entre as associações e o escritório central.

§ 3° Os autores das obras musicais criadas especialmente para as obras audiovisuais, considerados coautores da obra audiovisual nos termos do caput do Art. 16 da Lei nº 9.610, de 19 de fevereiro de 1998, poderão confiar o exercício de seus direitos a associação de gestão coletiva de direitos musicais ou à associação de gestão coletiva de direitos sobre obras audiovisuais.

§ 4º Na ausência de acordo para a organização da arrecadação unificada de que trata este artigo, o Ministério da Justiça deverá, na forma do regulamento e a pedido de qualquer das partes, manifestar-se objetivando a aplicação do disposto neste artigo ou, a pedido das partes, atuar administrativamente na resolução do conflito.

§ 5° A implantação da arrecadação unificada prevista neste artigo deverá ocorrer no prazo máximo de 360, contados da publicação da presente Lei, sob pena de restar ilegítima a cobrança dos valores referentes através de gestão coletiva.

Art. 14 Ficam revogados os artigos 97 a 100 da Lei nº 9.610, de 19 de fevereiro de 1998 e demais disposições em contrário.

Art. 15 Esta Lei entrará em vigor 90 dias após sua publicação.

## Justificação

As associações de gestão coletiva são depositárias de vultosos recursos arrecadados com força de lei perante diversos estratos da sociedade brasileira. Esses recursos são recebidos não em seu próprio nome, mas em nome dos seus associados, artistas, compositores e demais titulares de direitos autorais. Dessa forma, o ECAD e as associações que o compõem, como depositários destes recursos, possuem deveres fiduciários com relação ao grupo difuso junto ao qual se arrecadam tais valores, bem como quanto ao grupo difuso que deve se beneficiar da distribuição desses valores. É para isso que existe o sistema hoje capitaneado pelo ECAD.

Dessa relação fiduciária emerge a necessidade de regulação do sistema de gestão coletiva. Através da proposta, ficam estabelecidas regras mínimas de transparência, eficiência e idoneidade como forma de assegurar seu melhor funcionamento e aperfeiçoamento institucional. Dispõe-se que as associações que pretendem exercer a cobrança em questão serão obrigadas a comprovar que atendem aos requisitos estabelecidos em lei, bem como a divulgar seus estatutos e respectivas alterações, as atas das assembleias ordinárias e extraordinárias que realizem, os acordos que possuam com associações estrangeiras equivalentes e outros dados relevantes, tal como apresentar relatórios de atividades e realizar auditorias externas efetivas. Estas obrigações, sem impedir mitigar direito à livre associação garantido nem  $\mathbf{o}$ constitucionalmente, induzem maior transparência em todo o sistema, o que é de fundamental importância, especialmente se considerarmos o poder que as associações de gestão coletiva possuem sobre valores financeiros arrecadados junto a público difuso e pertencentes a terceiros (autores e titulares de direitos conexos).

Além disso, vale lembrar que o ECAD exerce sua atividade em regime de monopólio, diferente, por exemplo, de países como os Estados Unidos, onde existe mais de uma entidade arrecadadora. Esse privilégio concedido implica maior responsabilidade por parte das entidades arrecadadoras: em troca do monopólio concedido pela sociedade é natural que incorram em obrigações de transparência, eficiência e publicidade com respeito a suas atividades. Não deve haver monopólio sem pormenorizada regulação que o justifique. Além disso, há um interesse público na fiscalização do ECAD: como mencionado, tais entidades arrecadadoras são depositárias de recursos significativos arrecadados junto ao público em geral para a remuneração do uso de obras autorais. O público que contribuiu pagando as respectivas taxas dessas associações, bem como a sociedade em geral, tem o interesse legítimo de serem informados publicamente sobre a destinação desses recursos, bem como sobre a formação de preços praticada por essas associações, especialmente em face do exercício em regime centralizado de sua atividade.

O público tem também o direito a compreender em que medida existe concorrência entre as diversas associações que constituem o ECAD e se não existe coordenação indevida na formação dos preços e taxas administrativas dessas associações.

Diante da necessidade de criação de um mecanismo de supervisão do sistema de gestão coletiva dos direitos autorais no Brasil, o presente anteprojeto de lei atribui ao Ministério da Justiça, através da criação de Conselho e Secretaria específicos, a competência para regulamentar e mediar a Gestão Coletiva de Direitos Autorais. A indicação

do Ministério da Justiça é relevante, pois se trata do Ministério responsável por gerir diversas áreas conexas ao tema da gestão coletiva. Por exemplo, encontra-se no âmbito do Ministério da Justiça a atribuição de gerir o sistema de defesa da concorrência, o Departamento de Proteção e Defesa do Consumidor (DPDC), o Conselho Nacional de Combate à Pirataria, a articulação para a defesa dos direitos difusos, de diversas naturezas, o cadastro dos cartórios e das serventias judiciais e extrajudiciais, o Cadastro Nacional das Entidades públicas e a gestão da qualificação de entidades da sociedade civil, como as OSCIPs. Dessa forma, o Ministério da Justiça já possui hoje as capacidades instaladas e necessárias conexas à supervisão das associações da sociedade civil que promovem a gestão coletiva dos direitos autorais, bem como o Escritório Central formado por elas.

A atuação do Ministério da Justiça funcionará no sentido de selecionar, por prazo determinado, as Associações mais bem preparadas para a representação dos interesses dos titulares de determinado segmento autoral. Nesse sentido, da mesma forma como acontece com as OSCIPs, serão habilitadas pelo Ministério da Justiça as associações que demonstrarem melhor capacidade para a gestão coletiva dos direitos autorais, atendidos princípios como a eficiência, transparência e idoneidade.

Optou-se pela implementação de sistema caracterizado pela segmentação de categorias classificadas de acordo com a natureza do direito dos titulares a serem representados. Cada um dos segmentos, a serem definidos pelo regulamento, serão representados por uma única

associação, que deverá determinar os preços e taxas de administração de forma independente e atendidas circunstâncias de mercado. Busca-se o incentivo à concorrência e ao desenvolvimento contínuo das associações e do Escritório Central, exigindo-se melhoria técnica progressiva e frequente do sistema e métodos para aferição das execuções públicas, o que leva ao incremento da eficiência de todo o sistema. Igualmente, foram definidos critérios mínimos para que as associações sejam selecionadas pelos órgãos competentes do Ministério da Justiça, privilegiando-se critérios objetivos e a cobrança proporcional pela execução pública, bem como a garantia de acesso às informações de tempo e local destas execuções, o que previne que se repitam as irregularidades e ilicitudes detectadas no trabalho da Comissão Parlamentar de Inquérito.

É importante lembrar que desde a inclusão dos direitos autorais no âmbito da Organização Mundial do Comércio em 1996, através da assinatura do acordo TRIPs (Trade Related Intellectual Property Agreement), do qual o Brasil é signatário, o direito autoral passou a fazer parte do âmbito do comércio internacional, sem qualquer excepcionalidade. Caem por terra, desse modo, argumentos que remontam ao Século XIX, de que os direitos autorais seriam bens "fora do comércio". Ao contrário, são hoje das atividades econômicas mais importantes tanto globalmente como de forma crescente em nosso país. Há muito foram superados argumentos de que "não são uma atividade econômica" ou que "não deve haver sujeição dos direitos autorais às regras Constitucionais". Desse modo, aplicam-se regularmente aos direitos autorais os princípios da Ordem Econômica regidos pela Constituição Federal, bem como demais princípios pertinentes, como a proteção ao consumidor.

A fixação de preços será feita de forma individual por cada associação e criam-se mecanismos para a prevenção do abuso de direito e violações às regras concorrenciais. Caberá ao Ministério da Justica, no caso de conflitos entre usuários de direitos autorais e o escritório central e as associações que o compõem com relação aos preços fixados, arbitrar tais conflitos, como, aliás, acontece nos Estados Unidos através do "Copyright Board". Torna-se também condição para a obtenção da habilitação para o exercício da atividade de gestão coletiva a observância a princípios como a isonomia, a transparência e a eficiência, ampliando a representatividade das associações e eliminando barreiras que permitam "blindá-las" com relação a seus próprios associados. Como deriva do seu próprio nome, uma associação é constituída por associados. E cabem a esses mesmos associados, no caso, os artistas e os titulares de direitos autorais em amplo espectro, exercerem a supervisão e fiscalização das associações que os representam, sem que sejam de qualquer forma preteridos. A democracia associativa é uma conquista da sociedade contemporânea; já passou da hora deste prncípio ser efetivamente aceito na gestão coletiva dos direitos autorais no Brasil.

Foram igualmente incluídas disposições transitórias para assegurar a manutenção do sistema de arrecadação, inclusive através da determinação de que o Escritório Central concentre todos os bancos de dados e ferramentas necessárias para as atividades inerentes à gestão coletiva, que permanece viável e em curso inclusive nos momentos em que seja necessária a substituição das associações que o compõem por motivo de desatendimento aos princípios fundamentais estabelecidos.

A atribuição do Ministério da Justiça será de outorgar habilitação para que uma única sociedade por segmento de direitos exerça as atividades de gestão coletiva. Isso não impede o direito de livre associação dos titulares de direitos, garantido no Artigo 5°, Inciso XVII, da Constituição Federal, pois não obsta ou dificulta de qualquer maneira a criação de associações por autores ou titulares de direitos conexos. Modalidades de outorga de habilitação e qualificação, diga-se, aplicam-se às mais diversas atividades, como é o caso das instituições financeiras, as OSCIPs, os cartórios, os registros de títulos e documentos, dentre muitas outras. Não há o que se falar em cerceamento da liberdade de associação derivada da necessidade de habilitação, ainda mais considerando-se que a preservação da existência de um único Escritório Central, implica, em si, em intervenção pública na atividade econômica de arrecadação de direitos autorais, o que por si só justifica que, em contrapartida, a atividade seja regulada e fiscalizada de perto.

A formação de preços por parte do Escritório Central não se furta ao critério de razoabilidade, como qualquer outra formação de preço em qualquer outro setor relevante da economia, quando mais onde haja monopólio. Dessa forma, o ECAD e suas associações devem dar publicidade através de seus sítios eletrônicos às fórmulas que utilizam para calcular o quanto deve ser arrecadado e informar como esses recursos serão distribuídos. Estas medidas representam mais segurança para os autores, que terão maior facilidade de compreensão do funcionamento das entidades que lhes representam, bem como dos valores que devem receber. Além disso, dão segurança jurídica e previsibilidade a quem paga pelo uso da execução pública de música no país, permitindo assim que o mercado amadureça a partir de um regime de fixação de preços transparente. O monopólio concedido pela lei não se aplica a todas suas atividades. É necessário estabelecer que a ordem econômica prevista na Constituição Federal aplica-se e determina que haja competição e livre concorrência em todas as atividades que não estiverem cobertas pelo monopólio legal (dentre elas a fixação das taxas de administração de cada associação, ou ainda, o cumprimento de prazos de distribuição, ou ainda, até mesmo a formação de preços diferentes para cada catálogo de cada associação que compõe o ECAD). Assim, haverá mais segurança e previsibilidade para o usuário das obras e para os titulares das mesmas, que terão mais condições  $de$ planejamento financeiro de despesas e receitas, projetar o respectivamente, com relação a direitos autorais. Com a aprovação da presente proposta, a expectativa é de ampliação da circulação das obras, fortalecimento do sistema de arrecadação e maior legitimidade do mesmo, com benefícios para toda a coletividade e também para os autores, que poderão perceber os ganhos dessas utilizações.

O anteprojeto traz disposição de fundamental importância para assegurar a transparência do sistema de gestão coletiva. Por ele, assegura-se aos autores e titulares de direitos conexos amplo acesso a dados essenciais sobre o funcionamento, regras de arrecadação e critérios de distribuição das entidades de gestão coletiva. Referida imposição surge para resolver potenciais problemas em associações que não dão as condições adequadas para que autores e titulares de direitos conexos tenham acesso a documentos que informam sobre as regras de arrecadação e distribuição, convênios, etc.

Propõe-se que as associações de gestão coletiva de direitos sejam obrigadas a prestar contas dos valores devidos, em caráter regular e

de modo direto aos seus associados. Esta proposta é fundamental para assegurar a transparência do sistema de gestão coletiva de direitos autorais. Como mencionado, tais entidades arrecadadoras são depositárias de recursos significativos arrecadados junto ao público em geral para a remuneração do uso de obras autorais. O público que contribuiu pagando as respectivas taxas dessas associações, bem como a sociedade em geral e seus membros, têm o interesse legítimo de serem informados publicamente sobre a aplicação desses recursos, assim como sobre a formação de preços praticada por essas associações, especialmente em face do exercício em regime de monopólio de sua atividade. O público tem também o direito a compreender em que medida existe concorrência entre as diversas associações que constituem o ECAD e se não existe coordenação indevida na formação dos preços e taxas administrativas dessas associações.

A manutenção do escritório central para a arrecadação e distribuição de direitos autorais apenas se justifica se forem aprovados requisitos mínimos de transparência e controle público a respeito das atividades desempenhadas pelo mesmo. Caso não haja a aprovação de regras estabelecendo maior transparência e responsabilidade pública para o ECAD, deve ser modificada a redação do projeto de modo a suprimir o monopólio do ECAD e abrir a arrecadação de direitos autorais à livre concorrência, nos termos dos princípios que regem a Ordem Econômica da Constituição Federal. Nessa hipótese, um regime de concorrência levaria as entidades arrecadadoras a competir por eficiência e transparência, visando buscar sua legitimação perante os autores e o público em geral, algo que não acontece hoje, já que artistas e público pagante pelo uso das obras não têm alternativas quanto ao desempenho destas atividades, que são prestadas em regime de monopólio.

De fundamental importância para a saúde do sistema de gestão coletiva é a definição segundo a qual todas as obrigações de transparência e prestação de contas aplicáveis às associações de gestão coletiva deverão ser aplicadas também ao Escritório Central de Arrecadação de Direitos Autorais, o ECAD. Vale ressaltar que, pelo modelo atualmente implantado pelo Brasil, a arrecadação e distribuição relativa à execução de obras musicais, literomusicais e fonogramas é feita por uma única instituição, o ECAD, sem que exista qualquer contrapartida, como a supervisão estatal ou transparência, ao contrário do que ocorre em outros setores da economia que possuem limitações à concorrência ou administram recursos de terceiros. Vários fatos apontam que essa situação está longe da ideal. Dessa forma, a proposta vem suprir uma carência deixada pela Lei 9.610/98.

Com as mudanças propostas, importante prever não somente a existência de associações de gestão coletiva para realizar a cobrança sobre a utilização (exibição) de obras dessa natureza, como também a unificação da arrecadação das associações de gestão coletiva do audiovisual e do ECAD. Esse dispositivo é extremamente importante não só para facilitar a cobrança e o recolhimento no caso da exibição de obras audiovisuais, como também para dar maior segurança e previsibilidade aos usuários dessas obras, que deverão recolher os valores devidos a título de direito autoral para uma única entidade arrecadadora. Com maior segurança e previsibilidade, a tendência é que o sistema proposto induza a circulação das obras com efeitos positivos para toda a coletividade, que terá mais acesso aos bens culturais produzidos e aos autores e titulares de direitos conexos, que poderão perceber remuneração pela exibição de suas criações.

Uma das modificações mais importantes a serem adotadas diz respeito aos ocupantes dos cargos de direção das associações e do escritório central. Os dirigentes, diretores, superintendentes ou gerentes das associações de gestão coletiva de direitos autorais e do escritório central são agentes fiduciários de diversos grupos diferentes e difusos. De um lado, são fiduciários de todos os autores brasileiros, que dependem dessas entidades para a arrecadação de sua remuneração. De outro, das inúmeras pessoas e instituições que pagam recursos a essas associações para a utilização de obras autorais. Dessa forma, os dirigentes dessas associações são depositários de grandes volumes de recursos arrecadados junto à sociedade, com uma finalidade específica de distribuição para os respectivos autores. Dessa forma, tal como os administradores de uma sociedade anônima (que capta recursos junto à sociedade para fins de investimento nas suas atividades), o mesmo acontece de maneira ainda mais grave com relação ao ECAD e as sociedades arrecadadoras. Diferente dos gestores das sociedades anônimas, os dirigentes do ECAD não podem ser substituídos facilmente pelos grupos de fiduciários que representam. Isso se agrava ainda mais por suas atividades serem exercidas em regime de monopólio. A responsabilização solidária e pessoal dos administradores dessas entidades apenas reconhece seu papel de gestores de recursos arrecadados junto à sociedade e de seu compromisso no cumprimento dos deveres de distribuição junto aos autores afiliados. A impossibilidade de substituição no caso de ineficiência ou malversação traduz-se na situação atual, que o presente anteprojeto visa sanar, em que há diretores tanto do ECAD como de suas respectivas associações que não se renovam há décadas. O regime de monopólio hoje concedido pela lei faz com que os dirigentes das sociedades arrecadadoras permaneçam "blindados" com respeito aos seus mandantes fiduciários, sejam eles autores e titulares, ou aqueles que pagam direitos autorais de forma difusa pelo uso da música em execução pública. Em outras palavras, autores e público em geral não podem optar por outra entidade caso o ECAD e suas associações não desempenhem de forma satisfatória suas funções, nem podem interferir diretamente na formação de sua diretoria. Por essa razão, os deveres fiduciários dos administradores devem ser reforçados. O artigo contribui para maior profissionalização e transparência do sistema de arrecadação autoral no Brasil, bem como para princípios de governança minimamente razoáveis.

É essencial que as associações de gestão coletiva tenham um mínimo de controle por parte dos órgãos de defesa da concorrência e do consumidor, evitando assim abusos na forma de cobrança. Como dito acima, direito autoral atualmente é uma das atividades econômicas mais proeminentes do comércio internacional e nacional. Trata-se de um bem essencial, como vários outros, mas que se subsume igualmente aos

preceitos constitucionais da Ordem Econômica, inclusive a livre concorrência, livre iniciativa e o princípio da proteção ao consumidor.

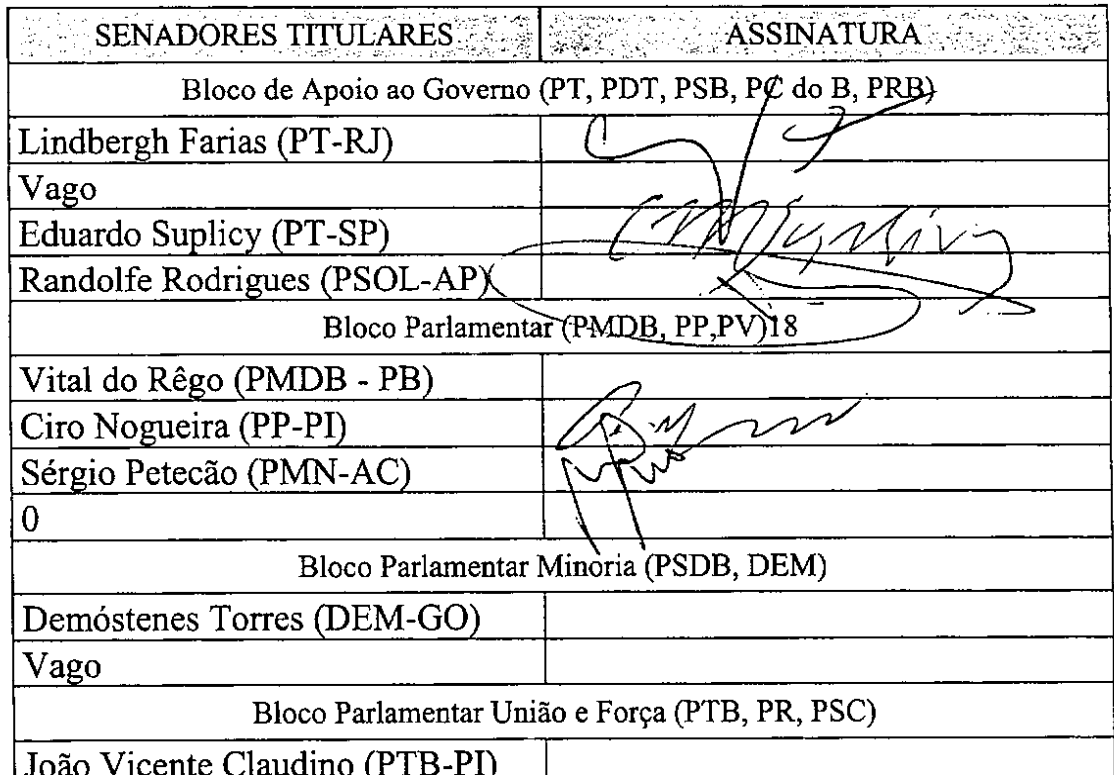

Sala da Comissão, em 26 de abril de 2012.

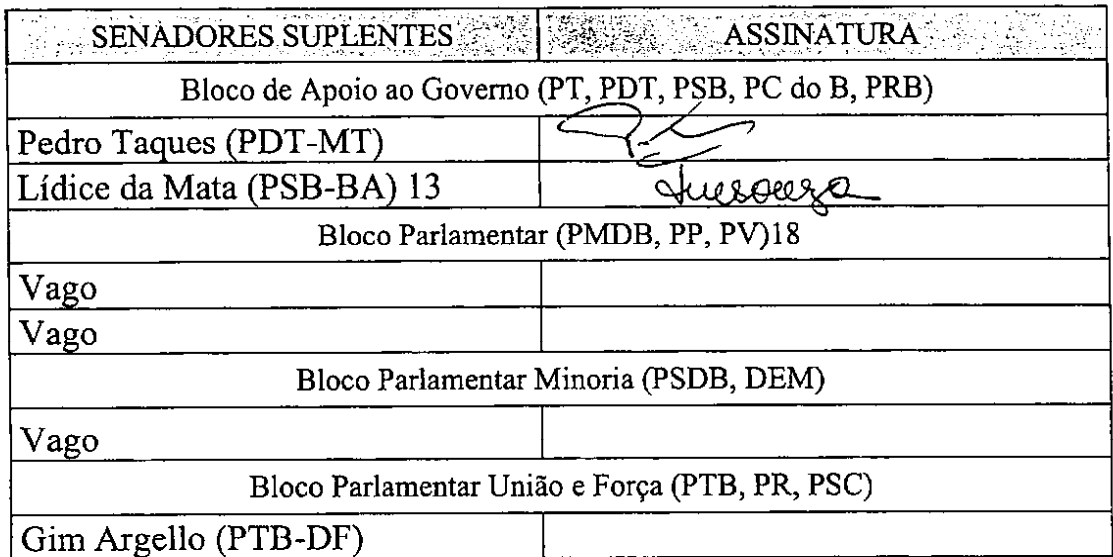

#### COMISSÃO PARLAMENTAR DE INQUÉRITO - ECAD

Comissão Parlamentar de Inquérito criada nos termos do RQS nº 547, de 2011, destinada a investigar, no prazo de 180 dias, supostas irregularidades praticadas pelo ECAD na arrecadação e distribuição de recursos oriundos do direito autoral, abuso da ordem econômica e prática de cartel no arbitramento de valores de direito autoral e conexos, o modelo de gestão coletiva centralizada de direitos autorais de execução pública no Brasil e a necessidade de aprimoramento da Lei nº 9.610/98.

# Lista de Presença

19<sup>4</sup> Reunião - Votação do Relatório Final

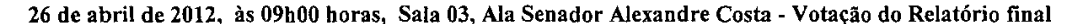

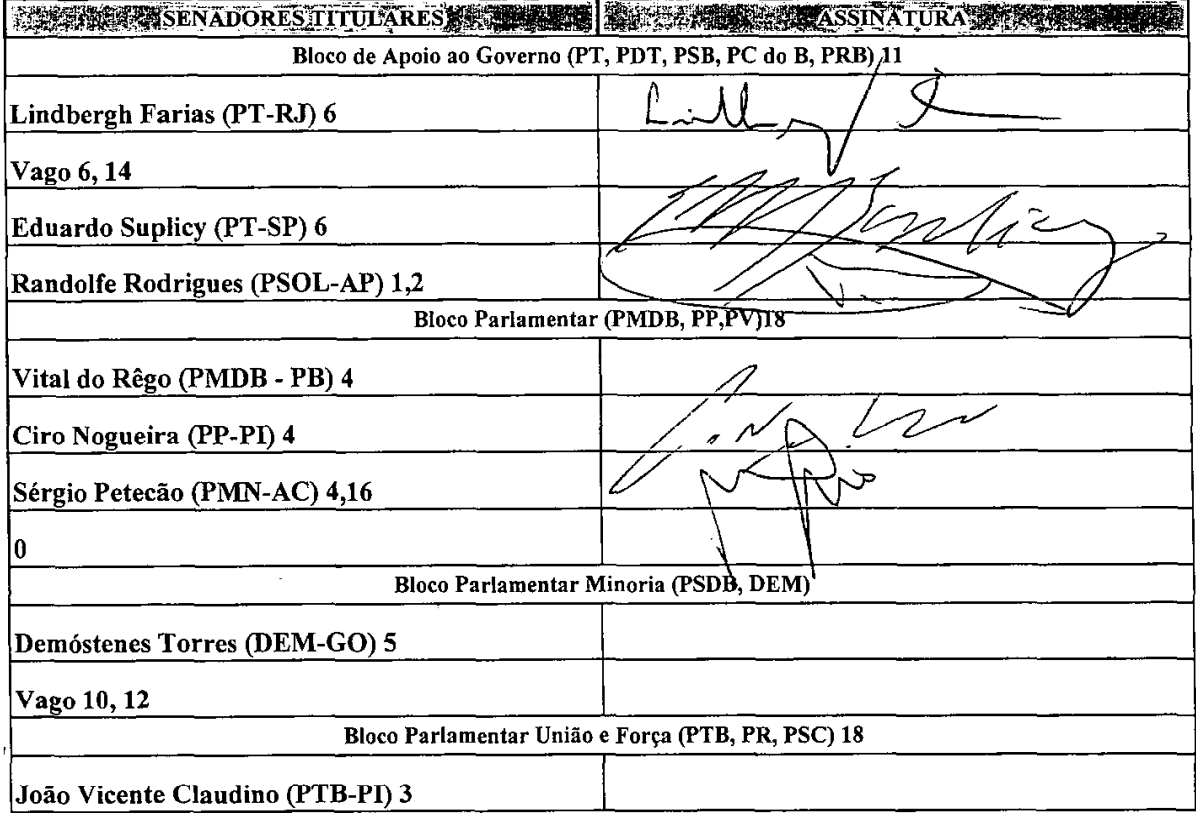

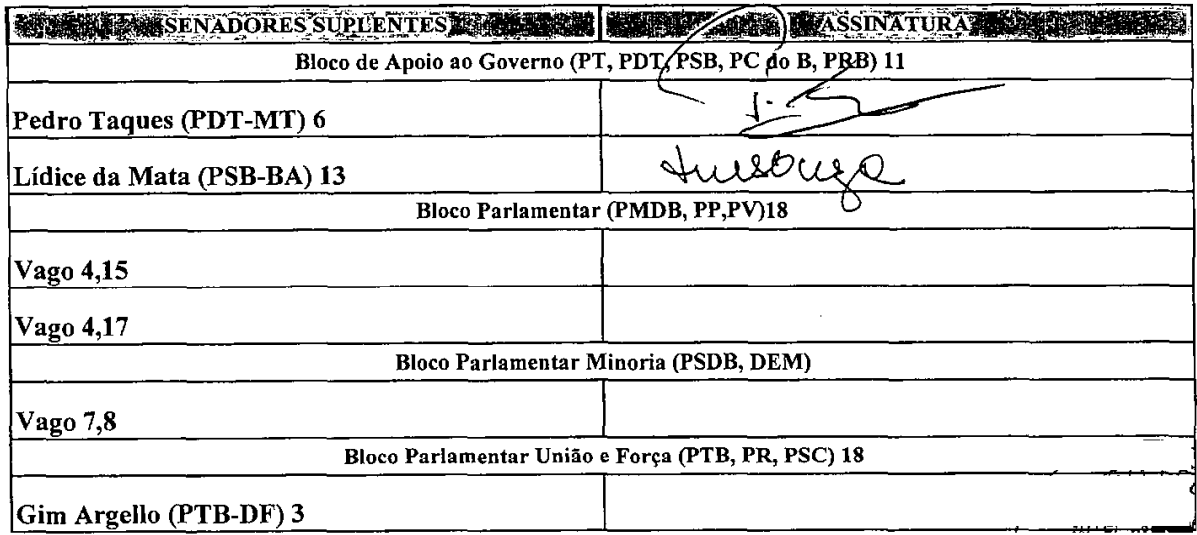

 $\bar{z}$ 

#### COMISSÃO PARLAMENTAR DE INQUÉRITO - ECAD

Comissão Parlamentar de Inquérito criada nos termos do RQS nº 547, de 2011, destinada a investigar, no prazo de 180 dias, supostas irregularidades praticadas pelo ECAD na arrecadação e distribuição de recursos oriundos do direito autoral, abuso da ordem econômica e prática de cartel no arbitramento de valores de direito autoral e conexos, o modelo de gestão coletiva centralizada de direitos autorais de execução pública no Brasil e a necessidade de aprimoramento da Lei nº 9.610/98.

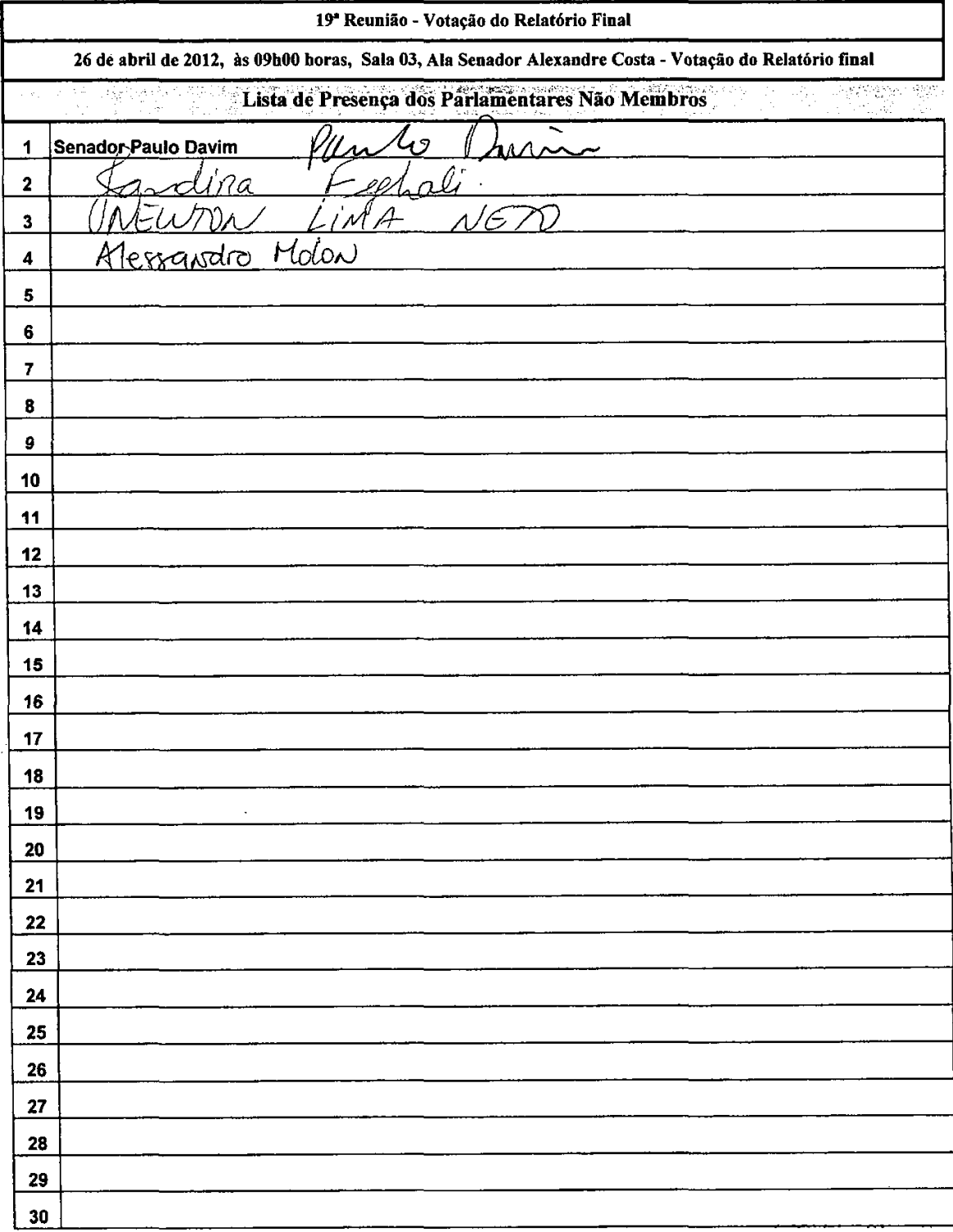

#### LEGISLAÇÃO CITADA, ANEXADA PELA SECRETARIA-GERAL DA MESA

#### CONSTITUIÇÃO DA REPÚBLICA FEDERATIVA DO BRASIL DE 1988

Art. 5º Todos são iguais perante a lei, sem distinção de qualquer natureza, garantindo-se aos brasileiros e aos estrangeiros residentes no País a inviolabilidade do direito à vida, à liberdade, à iqualdade, à segurança e à propriedade, nos termos seguintes:

XVII - é plena a liberdade de associação para fins lícitos, vedada a de caráter paramilitar;

Art. 170. A ordem econômica, fundada na valorização do trabalho humano e na livre iniciativa, tem por fim assegurar a todos existência digna, conforme os ditames da justiça social, observados os sequintes princípios:

#### LEI Nº 8.884, DE 11 DE JUNHO DE 1994.

Transforma o Conselho Administrativo de Defesa Econômica (CADE) em Autarquia, dispõe sobre a prevenção e a repressão às infrações contra a ordem econômica e dá outras providências.

#### LEI Nº 9.610, DE 19 DE FEVEREIRO DE 1998.

Altera, atualiza e consolida a legislação sobre direitos autorais e dá outras providências.

Art. 16. São co-autores da obra audiovisual o autor do assunto ou argumento literário, musical ou litero-musical e o diretor.

Art. 68. Sem prévia e expressa autorização do autor ou titular, não poderão ser utilizadas obras teatrais, composições musicais ou lítero-musicais e fonogramas, em representações e execuções públicas.

§ 2º Considera-se execução pública a utilização de composições musicais ou lítero-musicais, mediante a participação de artistas, remunerados ou não, ou a utilização de fonogramas e obras audiovisuais, em locais de frequência coletiva, por quaisquer processos, inclusive a radiodifusão ou transmissão por qualquer modalidade, e a exibição cinematográfica.

Art. 97. Para o exercício e defesa de seus direitos, podem os autores e os titulares de direitos conexos associar-se sem intuito de lucro.

§ 1º É vedado pertencer a mais de uma associação para a gestão coletiva de direitos da mesma natureza.

§ 2º Pode o titular transferir-se, a qualquer momento, para outra associação, devendo comunicar o fato, por escrito, à associação de origem.

§ 3º As associações com sede no exterior far-se-ão representar, no País, por associações nacionais constituídas na forma prevista nesta Lei.

Art. 98. Com o ato de filiação, as associações tornam-se mandatárias de seus associados para a prática de todos os atos necessários à defesa judicial ou extrajudicial de seus direitos autorais, bem como para sua cobrança.

Parágrafo único. Os titulares de direitos autorais poderão praticar, pessoalmente, os atos referidos neste artigo, mediante comunicação prévia à associação a que estiverem filiados.

Art. 99. As associações manterão um único escritório central para a arrecadação e distribuição, em comum, dos direitos relativos à execução pública das obras musicais e lítero-musicais e de fonogramas, inclusive por meio da radiodifusão e transmissão por qualquer modalidade, e da exibição de obras audiovisuais.

§ 1º O escritório central organizado na forma prevista neste artigo não terá finalidade de lucro e será dirigido e administrado pelas associações que o integrem.

§ 2º O escritório central e as associações a que se refere este Título atuarão em juízo e fora dele em seus próprios nomes como substitutos processuais dos titulares a eles vinculados.

§ 3º O recolhimento de quaisquer valores pelo escritório central somente se fará por depósito bancário.

8 4º O escritório central poderá manter fiscais, aos quais é vedado receber do empresário numerário a qualquer título.

§ 5º A inobservância da norma do parágrafo anterior tornará o faltoso inabilitado à função de fiscal, sem prejuízo das sancões civis e penais cabíveis.

Art. 100. O sindicato ou associação profissional que congregue não menos de um terço dos filiados de uma associação autoral poderá, uma vez por ano, após notificação, com oito dias de antecedência, fiscalizar, por intermédio de auditor, a exatidão das contas prestadas a seus representados.

Publicado no DSE, em 04/05/2012.

Secretaria Especial de Editoração e Publicações do Senado Federal - Brasília - DF OS:11702/2012